**AngstroLooper Полная версия Activator Скачать бесплатно без регистрации [Mac/Win] [Updated-2022]**

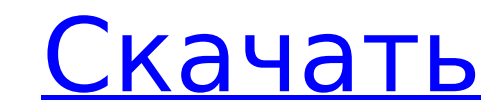

## **AngstroLooper Crack + Free For PC**

Этот плагин эмулирует систему зацикливания в стиле старой школы, создавая многодорожечный стек аудиоклипов, которые зацикливаются независимо, поэтому во время воспроизведения на каждую дорожку можно воздействовать отдельно контролировать темп зацикливания и его безграничная способность изменять способ зацикливания треков, поэтому при воспроизведении на современном оборудовании каждый трек может звучать очень по-разному. Скриншоты AngstroLoo попытке сохранить сохраненный файл конфигурации, и тот факт, что PitchShifter нельзя было отключить при открытии плагина. v1.4.13 Это обновление исправляет ошибку с подключаемым модулем мыши dbus. Он будет срабатывать тол сбой, который иногда происходил при использовании основной кнопки Mono. АнгстроЛупер VST v1.4.11 1. Если плагин не закрывается после того, как вы сохранили файл конфигурации, попробуйте щелкнуть правой кнопкой мыши плагин вероятно, будет лучше удалить папку плагина и перезагрузить компьютер. 2. Если плагин выключен, зажав левую кнопку мыши и перемещая левую кнопку мыши по экрану, и он все равно не работает, то, вероятно, лучше попробовать у Другая возможность заключается в том, что файл поврежден, поэтому попробуйте переустановить файл plugin.xdb. AngstroLooper VST был разработан для чрезвычайно длинной задержки, он частично эмулирует систему ленточной петли разработан как простой в использовании инструмент на ноутбуке во время игры вживую. В попытке ограничить количество графических элемент управления каждый элемент управления влияет на работу других, например, режимы TouchS разработан для простого использования, чтобы играть вживую с минимумом нецензурной брани. Описание AngstroLooper: Этот плагин эмулирует петлю в стиле старой школы.

Используя гейт с несколькими касаниями, я могу много раз установить, что я должен получать одну и ту же ноту, но с разной задержкой. Каждое касание — это разная величина задержки, на которую отключается каждая нота. Объеди Настройка AngstroLooper Crack Keygen (и, в меньшей степени, плагина TouchStereo) может занять некоторое время, чтобы убедиться, что вы правильно используете задержки/управление. Но когда вы его настроили, воспроизведение прикосновение к элементу управления и воспроизведение песни. Весь звук будет генерироваться линией задержки, и любая автоматизация, которую активирует пользователь, будет добавлена в конце, где она должна быть, и в нужном выяснить, в чем ваши проблемы. Доступны классические эффекты: Задерживать Сжатие хор Эхо Фленджер Усилитель басов Реверберация Пользовательские элементы управления: «L» и «R» для левого и правого каналов Сенсорное стерео: сенсорное стерео Параметры TouchStereo можно редактировать в окне редактора LFO. Аудиосигналы направляются через два канала ввода/вывода, каждый из которых является аудиовыходом другого устройства. Нет графического управл поэтому я предлагаю именно ее. Обновление (24 февраля 2006 г.) Версия 1.5 Выпущено сегодня (24 февраля 2006 г.) - гораздо более быстрая версия с новой функцией. Режим основного моно можно включать и выключать касанием, но затем выбрать, какую из них использовать — так, например, вы можете захотеть иметь возможность загрузить недорогую для игры, а затем — дорогую. закончите профессиональный, если у вас есть к нему доступ. Усилитель басов и р звуковую библиотеку, чтобы использовать гораздо более разумный подход к вещам, используя Pan & 1709e42c4c

#### **AngstroLooper Crack+**

### **AngstroLooper With Key**

АngstroLooper использует довольно стандартный набор элементов управления - к сожалению, он очень традиционен по ощущениям, однако это не плагин фленджера, основной целью дизайна является задержка. Есть пять элементов упра буфер влияет Touch Up. Touch Down (отрицательное значение) — Touch Down влияет на основной буфер. Touch Stereo — на буфер стерео влияет Touch Stereo, также есть элементы управления «влажный» и «сухой». Main Mono — на буфе стерео влияет Touch Stereo, также есть элементы управления «влажный» и «сухой». Wet (мокрый/сухой) — это элемент управления «мокрый/сухой», аналогичный основному моно, настройки «мокрого» влияют на элементы управления «мо управления Wet и Dry. Имеются отдельные монофонические и стереофонические регуляторы обработанного/сухого сигнала (управление обработанным/сухим звуком для монофонического буфера использует одни и те же элементы управления Существует также ряд элементов управления обратной связью (в частности, стереофонической обратной связью), они находятся в диапазоне от 0,5 мс до 20 мс. Вы можете услышать эти эффекты более четко, когда запускаете цепочку Есть четыре настройки задержки: заводская настройка, длительная задержка, настройка ВРМ и вкл/выкл. Заводские настройки - устанавливает все настройки задержки. Длительные задержки — значения длительных задержки. Длительные выключает общую задержку, а не метод «разделения экрана». На первом экране показаны заводские настройки, если вы хотите их использовать, нажмите кнопку заводских настроок, затем нажмите кнопку «Применить», вы увидите заво значений параметров влажного/сухого режима, начиная с VST2, максимальные значения параметров влажного/сухого режима составляют 12 (10 значений для элементов управления влажным/сухим, максимальное значение равно 12). Длинн составляют от 0,5 мс до 10 мс. Значения «от 0,5 мс до 10 мс» часто неадекватны.

#### **What's New In?**

Set Mix: каждый раз, когда вы делаете изменение длины шага, и новое значение является значение является значением подшага. Поэтому, если вы измените длину шага 1 (есть 2 шага), вы установите микс на 0,5. Итак, если ваше м шага). Это может быть очень полезно при микшировании. Элементы управления: Touch: делает то же самое, что и Touch Stereo, за исключением того, что в режиме Мопо он просто добавляет сайдчейн. Stereo: это ваш общий мастер-ф фейдер перемещается до упора влево на экране, при перемещении вправо перемещается фейдер до упора вправо на экране. Прямо в верхней части экрана зеленая точка перемещается вместе с фейдером, когда вы перемещаете ее влево и значения, когда она находится в правой части экрана, фейдер достигает 0,5 от максимального значения. Touch Mono: в режиме Mono, если вы использовали Mono, вы получаете новый стереоканал, чтобы вы могли запускать его отдел было бы очень полезно, потому что мы имеем дело с лупами Таре и нам нужна моноверсия стереоканала. Loop Mono: это монофоническая версия лупа. Loop Mono идентичен Touch Mono. Причина этого в том, что если вы используете Mo это как Мопо Loop Мопо. Я установил это так, чтобы по умолчанию оно было таким же, как моно-стерео, если вы оба установили, но вы можете изменить настройки по умолчанию на свои собственные настройки, если хотите. Моно-выхо Выход: управление выходом такое же, как и у вашего выходного канала, за исключением того, что все они используются вместо монофонического режима.Причина этого в том, что если вы установили вход в моно, но вывод в стерео и

# **System Requirements:**

Минимум: ОС: Windows XP SP2 ЦП: Pentium 4 800 МГц, 1 ГБ оперативной памяти DirectX: 9.0c Видео: 512 МБ ОЗУ Звук: звуковая карта, совместимая с DirectX 9.0c. Жесткий диск: 20 ГБ Дополнительные примечания: В дополнение к ст потребуется отдельная копия

Related links: